# <span id="page-0-2"></span><span id="page-0-1"></span>VanillaICE

April 19, 2009

<span id="page-0-0"></span>HmmOptions-class *Class "HmmOptions"*

### Description

Options for fitting the hidden Markov model.

### Objects from the Class

Objects can be created by calls of the form new ("HmmOptions", snpset, states, copyNumber.location, copyNumber.scale, copyNumber.ICE, calls.ICE, probHomCall, term5).

### Slots

**states**: Object of class "character". Hidden states of the HMM.

**snpset**: "SnpLevelSet" instance.

- **copyNumber.location**: Object of class "numeric". Ignored when snpset is an instance of SnpCallSet. See [copyNumber.location](#page-1-0)
- **copyNumber.scale**: Object of class "NULLOrNumeric". This slot is not currently used. If one has standard errors for the copy number estimates, the inverse of the standard errors should be stored in the cnConfidence assayData element of the snpset object.

**copyNumber.ICE**: Object of class "logical". See [copyNumber.ICE](#page-9-0).

- **calls.ICE**: Object of class "logical". See [calls.ICE](#page-7-0)
- **probHomCall**: Object of class "numeric". The probability of a homozygous genotype call corresponding to each of the states. When calls.ICE is TRUE, only the first two elements will be used.
- **term5**: Object of class "NULLOrNumeric". User-specified probabilities of f(HOM | genotype call, state). Ignored when calls.ICE is FALSE. For more details, see Equation 2.7 in the manuscript that this package references.

### Methods

```
[ signature(x = "HmmOptions"):
annotation signature(object = "HmmOptions"):
annotation \leq signature (object = "HmmOptions", value = "ANY"):
calculateDistance signature(object = "HmmOptions"):
calls. ICE signature (object = "HmmOptions"):
calls.ICE<- signature(object = "HmmOptions", value="logical"):
copyNumber.ICE signature(object = "HmmOptions"):
copyNumber.ICE<- signature(object = "HmmOptions", value="logical"):
db signature(object = "HmmOptions"):
hmm signature(object = "HmmOptions", params = "HmmParameter"):
initialize signature(.Object = "HmmOptions"):
notes signature(object = "HmmOptions"):
show signature(object = "HmmOptions"):
states signature(object = "HmmOptions"):
states<- signature(object = "HmmOptions", value = "character"):
```
# Author(s)

R. Scharpf

# See Also

[HmmParameter-class](#page-2-0)

#### Examples

showClass("HmmOptions")

HmmOptions-methods *Accessors and replacement methods for HmmOptions*

# <span id="page-1-0"></span>Description

Accessors and replacement methods for HmmOptions objects

# Usage

```
copyNumber.location(object)
copyNumber.location(object) <- value
probHomCall(object)
probHomCall(object) <- value
snpset(object)
snpset(object) <- value
term5(object)
term5(object) <- value
```
<span id="page-1-1"></span>

#### <span id="page-2-1"></span>HmmParameter-class 3

### Arguments

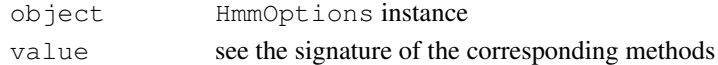

#### Value

copyNumber.location, probHomCall and term5 each return numeric vectors. snpset returns an instance of SnpLevelSet

#### See Also

[HmmOptions-class](#page-0-0)

<span id="page-2-0"></span>HmmParameter-class *Class "HmmParameter"*

#### Description

Parameters needed for the Viterbi algorithm, including emission probabilities, the genomic distance, and the initial state probabilities

# Objects from the Class

```
Objects can be created by calls of the form new("HmmParameter", states, initialStateProbability,
emission, genomicDistance, transitionScale).
```
# Slots

**states**: Object of class "character" **initialStateProbability**: Object of class "numeric" **emission**: Object of class "array" **genomicDistance**: Object of class "numeric" **transitionScale**: Object of class "matrix"

### Methods

```
[ signature(x = "HmmParameter"):
emission signature(object = "HmmParameter"):
emission<- signature(object = "HmmParameter", value = "array"):
genomicDistance signature(object = "HmmParameter"):
genomicDistance<- signature(object = "HmmParameter", value = "numeric"):
hmm signature(object = "HmmOptions", params = "HmmParameter"):
initialize signature(.Object = "HmmParameter"):
pi signature(object = "HmmParameter"):
show signature(object = "HmmParameter"):
states signature(object = "HmmParameter"):
states<- signature(object = "HmmParameter", value = "character"):
tau signature(object = "HmmParameter"):
transitionScale signature(object = "HmmParameter"):
transitionScale<- signature(object = "HmmParameter", value = "matrix"):
```
### Note

See HmmParameter vignette

#### Author(s)

RS

#### See Also

[HmmOptions-class](#page-0-0)

### Examples

showClass("HmmParameter")

<span id="page-3-0"></span>HmmPredict-class *Class for the hidden Markov model results*

### Description

Contains the predictions for the hidden states and a list of breakpoint matrices. Each element in the list corresponds to the breakpoints identified in one sample.

#### Objects from the Class

```
Objects can be created by calls of the form new("HmmPredict", states, predictions,
breakpoints, SnpClass).
```
### Slots

**states**: Object of class character. Character string of the hidden states.

**predictions**: Object of class matrix. Matrix of predictions.

**breakpoints**: Object of class list. List of matrices. Each element is the matrix of breakpoints for one sample.

**SnpClass**: Object of class character. The class of SNP data (e.g., oligoSnpSet)

**featureData**: Object of class AnnotatedDataFrame

#### **Methods**

**SnpClass** signature (object =  $\text{"HmmPredict"}$ ): Accessor for class of SNP data

[ signature  $(x = "HmmPredict")$  : Subsetting the predictions

- **breakpoints** signature (object =  $\text{"HmmPredict"}$ ): Accessor for the list of breakpoints
- breakpoints<- signature(object = "HmmPredict", value = "data.frame"): Replacement method for breakpoints
- fData signature(object="HmmPredict"): Accessor for the data frame of all featurelevel (SNP-level) annotation (e.g., physical position)
- featureData signature(object = "HmmPredict"): Accessor for the featureData
- featureNames signature(object = "HmmPredict"): Character string of SNP identifiers

<span id="page-3-1"></span>

### <span id="page-4-0"></span>addFeatureData 5

 $getPar$  signature(object = "HmmPredict"): Graphical parameters.

```
initialize signature(.Object = "HmmPredict")
```
position signature(object = "HmmPredict"): Accessor for the physical position of SNPs in the object HmmPredict

predictions signature(object = "HmmPredict"): Accessor for the predictions

predictions<- signature(object = "HmmPredict", value="matrix"): Replacement method for predictions

sampleNames signature(object = "HmmPredict"): Sample names

```
show signature(object = "HmmPredict")
```
states signature(object = "HmmPredict"): Accessor for hidden states

### Author(s)

R. Scharpf

#### See Also

[hmm](#page-15-0)

### Examples

showClass("HmmPredict")

addFeatureData *Adds chromosomal arm annotation to the featureData*

# Description

Adds chromosomal arm annotation to the featureData

# Usage

```
addFeatureData(snpset)
```
#### Arguments

snpset An object inherited from class SnpLevelSet

# Value

An AnnotatedDataFrame

#### Author(s)

R. Scharpf

#### See Also

[class.AnnotatedDataFrame](#page-0-1)

```
calculateBreakpoints
```
*Calculate breakpoints for altered states from the prediction matrix*

# Description

Wrapper for findBreaks

### Usage

```
calculateBreakpoints(object, ...)
```
# Arguments

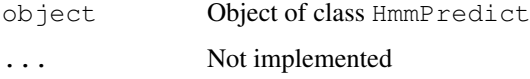

# Details

Returns a matrix with information on size of region (Mb), predicted state, number of SNPs in region, chromosome number, and position.

# Value

A matrix

# Author(s)

R. Scharpf

# See Also

[findBreaks](#page-12-0)

calculateCnSE *Calculates copy number standard errors*

# Description

Calculates SNP-specific standard errors for copy number using a reference set.

# Usage

```
calculateCnSE(object, referenceSet, epsilon = 0.1)
```
### <span id="page-6-0"></span>calculateDistance 7

### Arguments

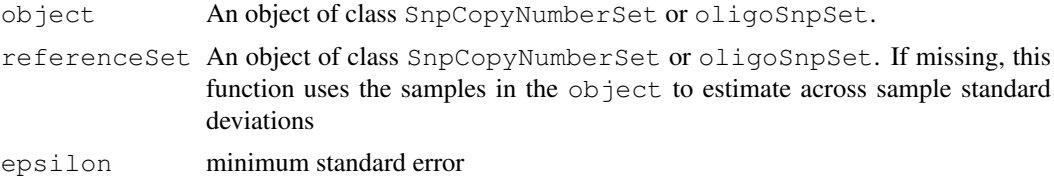

### Details

Calculates SNP-specific standard errors from a reference distribution as the product of the within copy number standard deviation of the sample (test set) and the across samples standard deviation from a reference set. The across samples standard deviation is scaled by the median (e.g., across sample sd = across sample sd/ median(across sample sd)).

### Value

A matrix of standard errors

### Author(s)

R. Scharpf

calculateDistance *Calculates the physical distance between adjacent SNPs*

### Description

Calculates the distance between adjacent SNPs.

#### Usage

```
calculateDistance(object)
physicalDistance(object)
```
# Arguments

object Object inheriting from SnpLevelSet

# Details

Calculates the physical distance between adjacent SNPs along a chromosome.

# Value

A vector of integers

### Note

The transition probabilities in the Viterbi algorithm are calculated as a function of the physical distance (d) between adjacent SNPs.

probability of staying in state  $S = \exp(-2 * d/100 * 1e^{\frac{C}{2}})$ 

# Author(s)

R. Scharpf

# See Also

[viterbi](#page-18-0)

<span id="page-7-0"></span>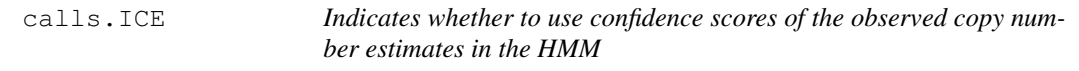

# Description

In the current framework, the confidence scores are assumed to be the inverse of the standard error

# Usage

calls.ICE(object) calls.ICE(object) <- value

# Arguments

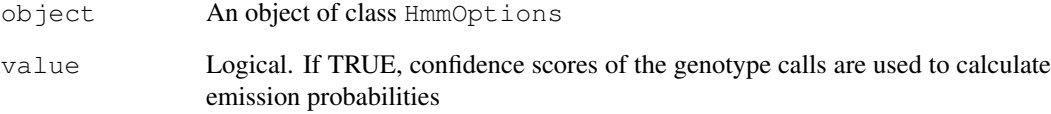

# Value

Logical

# Author(s)

R. Scharpf

# See Also

See the VanillaICE vignette

<span id="page-7-1"></span>

<span id="page-8-1"></span>calls.emission *Calculates emission probabilities for the genotype calls*

# Description

Emission probabilites for the genotype calls

# Usage

```
calls.emission(object)
```
### Arguments

object Object inheriting from class HmmOptions

# Details

If calls.ICE = TRUE in the HmmOptions object, then the emission probabilities for the genotype calls take into account the confidence scores for the called genotypes.

### Value

Array of emission probabilities for the genotype calls (on the log scale)

# Author(s)

R. Scharpf

# See Also

[calls.ICE](#page-7-0)

<span id="page-8-0"></span>chromosome1 *Simulated chromosome 1*

# Description

Simulated genotype calls and copy number estimates for chromosome 1 (Affymetrix 100k platform).

# Usage

data(chromosome1)

#### Details

The simulation comprises one subject's genotype, copy number, and confidences scores for 9165 SNPs on chromosome 1. A description of the 5 features simulated in chromosome 1, referred to by regions A-E, and the underlying hidden states in these regions follows.

Genotype calls: With the exception of three regions in this chromosome, we simulated 9165 genotypes (the approximate number of SNPs in the two 50k SNP chips) from a Bernoulli distribution with probability 0.7 of a homozygous genotype. Confidence scores for genotype estimates were obtained by random draws of confidence scores in the Hapmap data when the CRLMM genotype calls agreed with the gold-standard as defined by consensus of the HapMap genotyping centers.

Copy number: The Affymetrix CNAT tool (version 3.0) was used to obtain copy number estimates for the 9165 SNPs from a presumably normal individual in the HapMap dataset (sample identifier NA06993). Deletions and amplificatons were simulated from Gaussian distributions with location parameters log2(1) and log2(3), respectively. For the scale parameter, we used a robust estimate of the log2 transformed copy number standard deviation. To illustrate how a confidence score such as a standard error of the copy number estimate could be useful, we simulated standard errors from a shifted Gamma: Gamma $(1, 2) + 0.3$ , where 1 is the shape parameter and 2 is the rate parameter. To ascertain the effect of qualitatively high confidence scores on the ICE HMM, we scaled the robust standard deviation estimate by 1/2. Similarly, to simulate less precise copy number estimates, we multiplied the robust standard deviation estimate by a factor of 2.

For additional information on the five abnormalities simulated in this chromosome, see the manuscript referenced below.

### References

RB Scharpf et al. (2008) Hidden Markov Models for the assessment of chromosomal alterations using high-throughput SNP arrays, Annals of Applied Statistics

#### Examples

```
data(chromosome1)
chromosome1
```
<span id="page-9-0"></span>copyNumber.ICE *Indicates whether to use confidence scores of the observed copy number estimates in the HMM*

#### **Description**

In the current framework, the confidence scores are assumed to be the inverse of the standard error

### Usage

```
copyNumber.ICE(object)
copyNumber.ICE(object) <- value
```
### Arguments

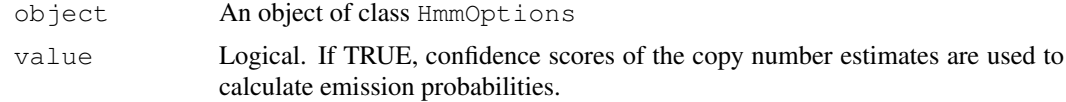

<span id="page-9-1"></span>

#### <span id="page-10-0"></span>copyNumber.emission 11

### Details

If TRUE, the confidence scores (assumed to be inverse standard errors) are used by the hidden Markov model. This has the desirable consequence of providing more local smmoothing for precise estimates of copy number and more global smoothing for copy number estimates with higher standard errors. When FALSE, a robust estimate of the chip variability is calculated across all of the autosomes.

# Value

Logical

### Author(s)

R. Scharpf

# See Also

See the VanillaICE vignette

copyNumber.emission

*Calculate emission probabilities for copy number*

### Description

Calculate emission probabilities for the copy number

#### Usage

copyNumber.emission(object)

#### Arguments

object Instance of class HmmOptions

#### Details

If copyNumber.ICE = TRUE in the HmmOptions object, then the emission probabilities for the copy number estimates take into account the confidence scores stored in the cnConfidence slot of the object inherting from class SnpLevelSet. The confidence scores are assumed to be inverse standard errors.

#### Value

Array of emission probabilities for the copy number estimates (on the log scale)

# Author(s)

R. Scharpf

# See Also

[copyNumber.ICE](#page-9-0)

<span id="page-11-0"></span>copynumberEmission *Emission probabilities for copy number*

# Description

Emission probabilities for copy number

# Usage

copynumberEmission(copynumber, states, mu, uncertainty, takeLog, verbose = TRUE)

### Arguments

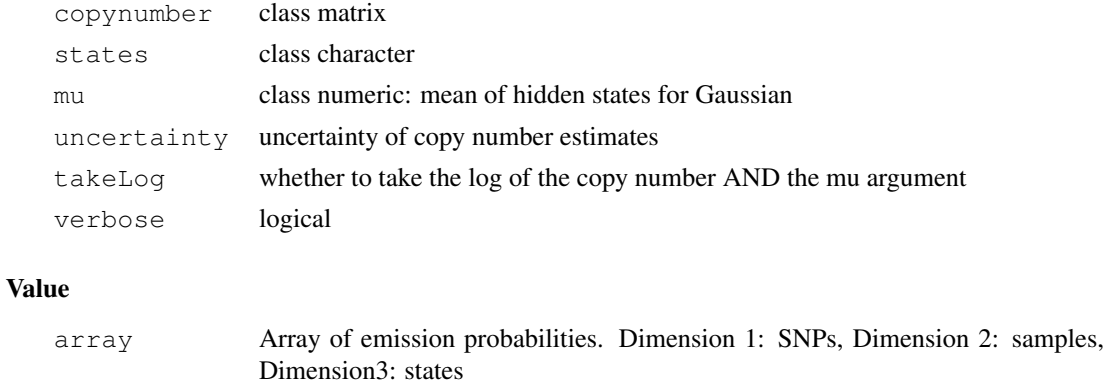

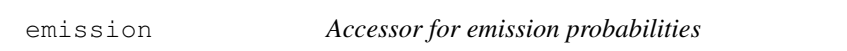

# Description

Accessor for emission probabilities for the hidden Markov model

# Usage

```
emission(object)
emission(object) <- value
```
# Arguments

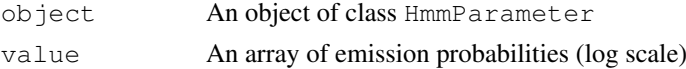

# Value

An array.

# Author(s)

R. Scharpf

#### <span id="page-12-1"></span>findBreaks 13

### See Also

[HmmParameter-class](#page-2-0), [HmmOptions-class](#page-0-0)

<span id="page-12-0"></span>findBreaks *Identify breakpoints from the hidden Markov model predictions*

### Description

Identify breakpoints: physical position of breaks, number of SNPs in region, and the called hidden state.

# Usage

```
findBreaks(x, states, position, chromosome, sample, lik1, lik2)
```
# Arguments

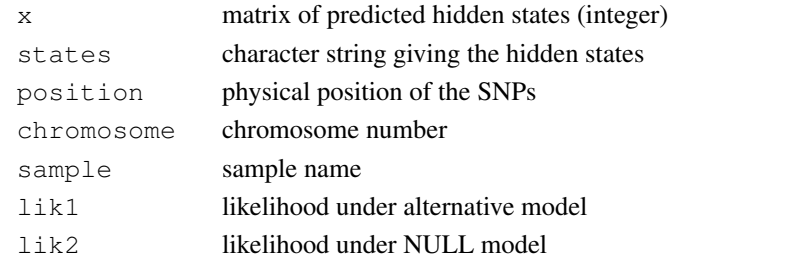

### Value

data.frame data.frame describing regions of normal and altered states

fit *Object of class HmmPredict*

# Description

Object of class HmmPredict

# Usage

data(fit)

### Details

This object was created from the chromosome1 as described in the VanillaICE vignette.

## See Also

[chromosome1](#page-8-0)

# Examples

data(fit)

<span id="page-13-1"></span><span id="page-13-0"></span>genomicDistance *A rough estimate of the genomic distance between SNPs*

#### Description

Calculates the genomic distance between SNPs as a function of the physical distance. This distance is used for calculating transition probabilities in the viterbi algorithm.

# Usage

```
genomicDistance(object)
tau(object)
genomicDistance(object) <- value
```
# Arguments

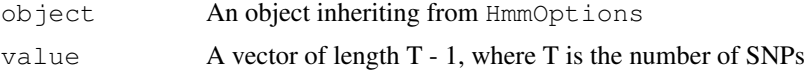

### Details

The genomic distance is calculated as  $exp(-2*d)$ , where d is the physical distance in 100MB units.

In the Viterbi algorithm, the probability of remaining in state S at SNP t+1 is the genomic distance. The probability of transitioning to one of the alternative states is 1 - the genomic distance. The transitionScale function can be used to give more weight to transitioning back to the baseline ('normal') state.

# Value

A numeric vector with length T-1.

#### Author(s)

R. Scharpf

### See Also

[transitionScale](#page-18-1)

genotypeEmission *Emission probabilities for di-allelic genotype calls*

### Description

Emission probabilities for di-allelic genotype calls

# Usage

```
genotypeEmission(genotypes, states, probHomCall, probMissing, verbose=TRUE)
```
### <span id="page-14-0"></span>getChromosomeArm 15

# Arguments

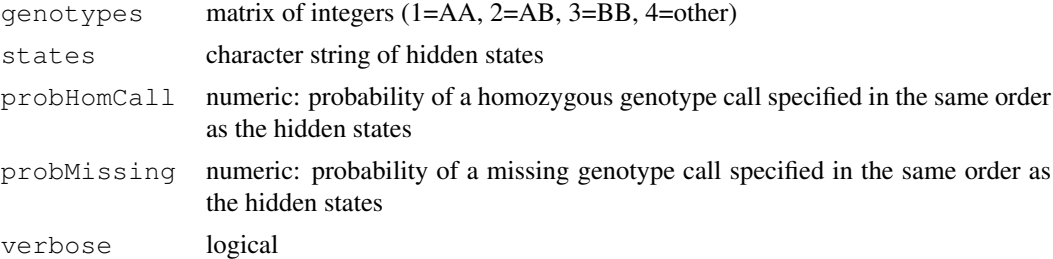

### Details

By default, missing genotype calls will be assumed to be independent of the hidden state. This is not always appropriate, but is easiest to implement in terms of a default.

### Value

array Array of emission probabilities. Dimension 1: SNPs, Dimension 2: samples, Dimension3: states

getChromosomeArm *Get the chromosome arm*

# Description

Retrieves the chromosome arm (p or q) for each SNP.

# Usage

```
getChromosomeArm(snpset)
```
# Arguments

snpset An object inheriting from class SnpLevelSet

# Value

A vector of class 'character'.

#### Note

This function uses data(chromosomeAnnotation) in the SNPchip package to retrieve this information.

# Author(s)

RS

# See Also

[chromosomeAnnotation](#page-0-1)

<span id="page-15-1"></span><span id="page-15-0"></span>

### Description

Fits the hidden Markov model

# Usage

hmm(object, params)

#### Arguments

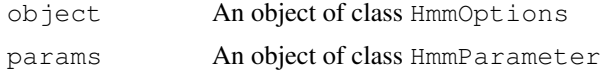

# Details

None yet.

# Value

An object of class HmmPredict

### Author(s)

R. Scharpf

#### References

RB Scharpf et al. (2008) Hidden Markov Models for the assessment of chromosomal alterations using high-throughput SNP arrays, Annals of Applied Statistics

# See Also

[HmmParameter-class](#page-2-0) [HmmPredict-class](#page-3-0) [SnpLevelSet-class](#page-0-1)

# Examples

```
data(chromosome1)
chromosome1 <- chromosome1[1:500, ]
options <- new("HmmOptions",
               states=c("D", "N", "L", "A"),
               snpset=chromosome1,
               copyNumber.location=c(1, 2, 2, 3),
               probHomCall=c(0.99, 0.7, 0.99, 0.7))
validObject(options)
params <- new("HmmParameter",
             states=states(options),
             initialStateProbability=0.99)
cn.emission <- copyNumber.emission(options)
gt.emission <- calls.emission(options)
emission(params) <- cn.emission + gt.emission ##log scale
```

```
genomicDistance(params) <- exp(-2 *calculateDistance(options)/(100*1e6))
##no scaling
transitionScale(params) <- matrix(1, length(states(options)), length(states(options)))
if(validObject(params)) fit <- hmm(options, params)
```
Pi *Accessor for the initial state probabilities of the hidden Markov model*

#### Description

Accessor for the initial state probabilities of the hidden Markov model

# Usage

Pi(object)

### Arguments

object object of class HmmParameter

# Value

Numeric vector with length equal to the number of hidden states

### Author(s)

RS

### See Also

[HmmParameter-class](#page-2-0)

```
scaleTransitionProbability
```
*Scales the probability of transitioning between two states in the Viterbi algorithm*

### Description

Function only returns a matrix of 1's (by default, no scaling of the transition probabilities). This may be changed in future releases.

# Usage

scaleTransitionProbability(states, SCALE =  $2$ , normalLabel = "N")

# Arguments

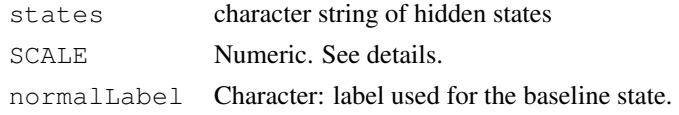

# <span id="page-17-0"></span>Value

A matrix of dimension S x S, where S is the number of states. The diagonal should always be 1 (we do not scale the probability of remaining in the same state). A slot for storing this matrix is provided in the HmmParameter class.

# Author(s)

RS

# See Also

[genomicDistance](#page-13-0), [transitionScale](#page-18-1), [HmmParameter-class](#page-2-0)

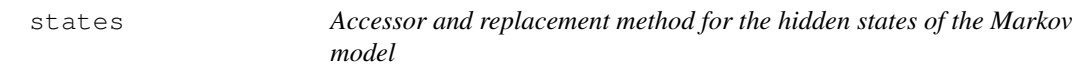

# Description

The latent states for the hidden Markov model.

# Usage

states(object) states(object) <- value

# Arguments

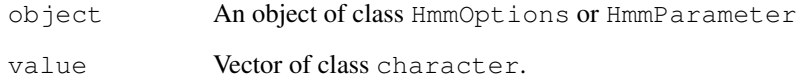

# Value

Character string of hidden states

### Author(s)

RS

<span id="page-18-2"></span><span id="page-18-1"></span>transitionScale *Scales the transition probabilities of the hidden Markov model*

### Description

Accessor and replacement methods for scaling the transition probabilities

### Usage

```
transitionScale(object)
transitionScale(object) <- value
```
# Arguments

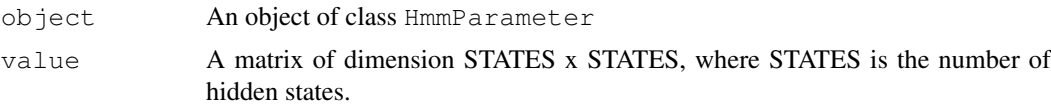

#### Details

The probability of remaining in the same state,  $P(S_t = S_t + 1)$  (the diagonal of the transition probability matrix) is a function of the distance between SNPs. The probability of transitioning to some other state is epsilon, where epsilon = 1 -  $P(S_t = S_t + 1)$ . The epsilon is split among STATES-1 states. By default, the probability of transitioning from an altered state back to the normal state is twice as likely as the probability of transitioning between two altered states. The weights for epsilon are provided in the transitionScale matrix in objects of class HmmParameter.

# Value

A matrix

### Author(s)

R. Scharpf

### See Also

[scaleTransitionProbability](#page-16-0)

<span id="page-18-0"></span>viterbi *viterbi algorithm*

#### Description

The Viterbi algorithm for computing the most likely state sequence given a model

# Usage

viterbi(initialStateProbs, emission, tau, arm, tau.scale, verbose = TRUE, return

20 viterbi

# Arguments

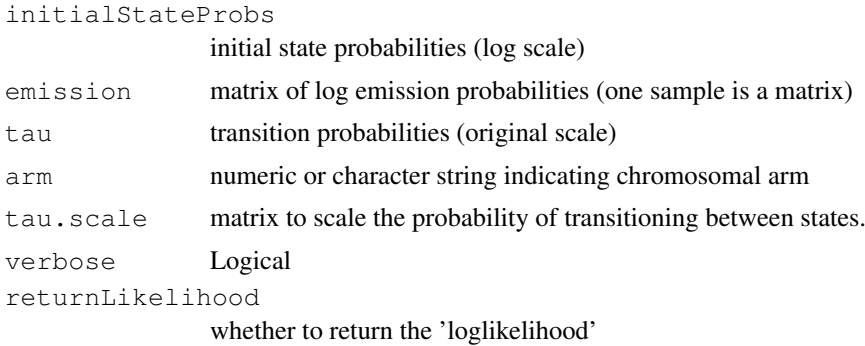

# Details

The Viterbi algorithm is fit independently to each chromosomal arm if arm is specified.

Argument tau.scale is a matrix that scales the probability of transitioning from an altered state to a normal state to the probability of transitioning between two altered states. If missing, tau.scale is 1 (no scaling)

returnLikelihood is experimental

# Value

matrix predicted states

# Author(s)

R. Scharpf

# Index

```
∗Topic classes
   HmmOptions-class, 1
   HmmParameter-class, 3
   HmmPredict-class, 4
∗Topic datasets
   chromosome1, 9
   fit, 13
∗Topic manip
   addFeatureData, 5
   calculateBreakpoints, 6
   calculateCnSE, 6
   calculateDistance, 7
   findBreaks, 13
   getChromosomeArm, 15
   scaleTransitionProbability,
       17
∗Topic methods
   calculateBreakpoints, 6
   calculateDistance, 7
   calls.emission, 9
   calls.ICE, 8
   copyNumber.emission, 11
   copyNumber.ICE, 10
   copynumberEmission, 12
   emission, 12
   genomicDistance, 14
   genotypeEmission, 14
   HmmOptions-methods, 2
   Pi, 17
   states, 18
   transitionScale, 19
∗Topic models
   hmm, 16
   viterbi, 19
[,HmmOptions-method
       (HmmOptions-class), 1
[,HmmParameter-method
       (HmmParameter-class), 3
[,HmmPredict-method
       (HmmPredict-class), 4
```

```
addFeatureData, 5
annotation,HmmOptions-method
       (HmmOptions-class), 1
```
annotation<-,HmmOptions,ANY-method *(*HmmOptions-class*)*, [1](#page-0-2) breakpoints *(*HmmPredict-class*)*, [4](#page-3-1) breakpoints,HmmPredict-method *(*HmmPredict-class*)*, [4](#page-3-1) breakpoints<- *(*HmmPredict-class*)*, [4](#page-3-1) breakpoints<-,HmmPredict,ANY-method *(*HmmPredict-class*)*, [4](#page-3-1) breakpoints<-,HmmPredict-method *(*HmmPredict-class*)*, [4](#page-3-1) calculateBreakpoints, [6](#page-5-0) calculateBreakpoints,HmmPredict-method *(*HmmPredict-class*)*, [4](#page-3-1) calculateCnSE, [6](#page-5-0) calculateDistance, [7](#page-6-0) calculateDistance,HmmOptions-method *(*HmmOptions-class*)*, [1](#page-0-2) calculateDistance,SnpLevelSet-method *(*calculateDistance*)*, [7](#page-6-0) calls.emission, [9](#page-8-1) calls.ICE, *1*, [8,](#page-7-1) *9* calls.ICE,HmmOptions-method *(*HmmOptions-class*)*, [1](#page-0-2) calls.ICE<- *(*calls.ICE*)*, [8](#page-7-1) calls.ICE<-,HmmOptions,logical-method *(*HmmOptions-class*)*, [1](#page-0-2) chromosome,chromosome-method *(*HmmPredict-class*)*, [4](#page-3-1) chromosome,HmmPredict-method *(*HmmPredict-class*)*, [4](#page-3-1) chromosome1, [9,](#page-8-1) *13* chromosomeAnnotation, *15* class.AnnotatedDataFrame, *5* copyNumber.emission, [11](#page-10-0) copyNumber.ICE, *1*, [10,](#page-9-1) *11* copyNumber.ICE,HmmOptions-method *(*HmmOptions-class*)*, [1](#page-0-2) copyNumber.ICE<- *(*copyNumber.ICE*)*, [10](#page-9-1) copyNumber.ICE<-,HmmOptions,logical-method *(*HmmOptions-class*)*, [1](#page-0-2)

### 22 INDEX

copyNumber.location, *1* copyNumber.location *(*HmmOptions-methods*)*, [2](#page-1-1) copyNumber.location,HmmOptions,numeric-method *(*HmmParameter-class*)*, [3](#page-2-1) *(*HmmOptions-class*)*, [1](#page-0-2) copyNumber.location,HmmOptions-method *(*HmmOptions-class*)*, [1](#page-0-2) copyNumber.location<- *(*HmmOptions-methods*)*, [2](#page-1-1) copynumberEmission, [12](#page-11-0)

db,HmmOptions-method *(*HmmOptions-class*)*, [1](#page-0-2)

emission, [12](#page-11-0) emission, HmmParameter-method *(*HmmParameter-class*)*, [3](#page-2-1) emission<- *(*emission*)*, [12](#page-11-0) emission<-,HmmParameter,array-method *(*HmmParameter-class*)*, [3](#page-2-1)

fData,HmmPredict-method *(*HmmPredict-class*)*, [4](#page-3-1) featureData,HmmPredict-method *(*HmmPredict-class*)*, [4](#page-3-1) featureNames,HmmPredict-method *(*HmmPredict-class*)*, [4](#page-3-1) findBreaks, *6*, [13](#page-12-1) fit, [13](#page-12-1)

```
genomicDistance, 14, 18
genomicDistance,HmmParameter-method
      (HmmParameter-class), 3
genomicDistance<-
       (genomicDistance), 14
genomicDistance<-,HmmParameter,numeric-method
(HmmOptions-class), 1
       (HmmParameter-class), 3
genotypeEmission, 14
getChromosomeArm, 15
getPar,HmmPredict-method
       (HmmPredict-class), 4
```
hmm, *5*, [16](#page-15-1) hmm, HmmOptions, HmmParameter-method *(*HmmOptions-class*)*, [1](#page-0-2) HmmOptions-class, *3, 4*, *13* HmmOptions-class, [1](#page-0-2) HmmOptions-methods, [2](#page-1-1) HmmParameter-class, *2*, *13*, *16–18* HmmParameter-class, [3](#page-2-1) HmmPredict-class, *16* HmmPredict-class, [4](#page-3-1)

*(*HmmOptions-class*)*, [1](#page-0-2) initialize,HmmParameter-method initialize,HmmPredict-method *(*HmmPredict-class*)*, [4](#page-3-1) notes,HmmOptions-method *(*HmmOptions-class*)*, [1](#page-0-2) physicalDistance *(*calculateDistance*)*, [7](#page-6-0) physicalDistance,HmmOptions-method *(*HmmOptions-class*)*, [1](#page-0-2) physicalDistance,SnpLevelSet-method *(*calculateDistance*)*, [7](#page-6-0) Pi, [17](#page-16-1) Pi,HmmParameter-method *(*HmmParameter-class*)*, [3](#page-2-1) position,HmmPredict-method *(*HmmPredict-class*)*, [4](#page-3-1) predictions *(*HmmPredict-class*)*, [4](#page-3-1) predictions,HmmPredict-method *(*HmmPredict-class*)*, [4](#page-3-1) predictions<- *(*HmmPredict-class*)*, [4](#page-3-1) predictions<-,HmmPredict,matrix-method *(*HmmPredict-class*)*, [4](#page-3-1) probHomCall *(*HmmOptions-methods*)*,  $\overline{2}$  $\overline{2}$  $\overline{2}$ probHomCall,HmmOptions-method *(*HmmOptions-class*)*, [1](#page-0-2) probHomCall<- *(*HmmOptions-methods*)*, [2](#page-1-1) probHomCall<-,HmmOptions,numeric-method sampleNames, HmmPredict-method *(*HmmPredict-class*)*, [4](#page-3-1) scaleTransitionProbability, [17,](#page-16-1) *19* show,HmmOptions-method *(*HmmOptions-class*)*, [1](#page-0-2) show,HmmParameter-method *(*HmmParameter-class*)*, [3](#page-2-1) show,HmmPredict-method *(*HmmPredict-class*)*, [4](#page-3-1) SnpClass,HmmPredict-method *(*HmmPredict-class*)*, [4](#page-3-1) SnpLevelSet-class, *16* snpset *(*HmmOptions-methods*)*, [2](#page-1-1) snpset,HmmOptions-method *(*HmmOptions-class*)*, [1](#page-0-2) snpset<- *(*HmmOptions-methods*)*, [2](#page-1-1)

initialize,HmmOptions-method

### $I<sub>N</sub>DEX$  23

```
snpset<-,HmmOptions,SnpLevelSet-method
       (HmmOptions-class), 1
states, 18
states,HmmOptions-method
       (HmmOptions-class), 1
states,HmmParameter-method
       (HmmParameter-class), 3
states,HmmPredict-method
       (HmmPredict-class), 4
states<- (states), 18
states<-,HmmOptions,character-method
      (HmmOptions-class), 1
states<-,HmmParameter,character-method
       (HmmParameter-class), 3
summary,HmmPredict-method
       (HmmPredict-class), 4
tau (genomicDistance), 14
tau,HmmParameter-method
       (HmmParameter-class), 3
term5 (HmmOptions-methods), 2
term5,HmmOptions-method
       (HmmOptions-class), 1
term5<- (HmmOptions-methods), 2
term5<-,HmmOptions,numeric-method
       (HmmOptions-class), 1
transitionScale, 14, 18, 19
```
transitionScale,HmmParameter-method *(*HmmParameter-class*)*, [3](#page-2-1)

transitionScale<-,HmmParameter,matrix-method

*(*transitionScale*)*, [19](#page-18-2)

*(*HmmParameter-class*)*, [3](#page-2-1)

transitionScale<-

viterbi, *8*, [19](#page-18-2)